# **Inserting Pictures Word 2016**

- **1. Open Word 2016**
- **2. Insert an image from file**

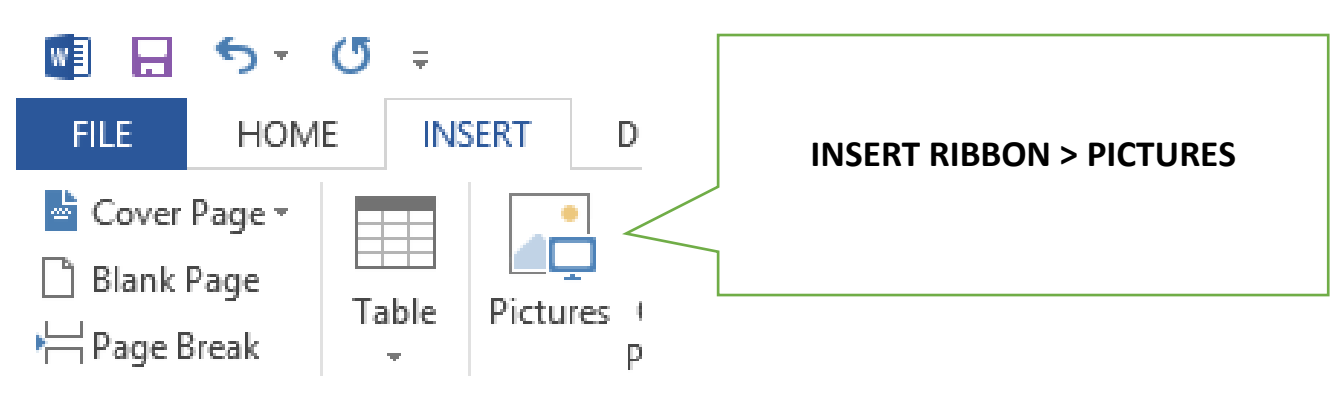

#### **Browse to find required image**

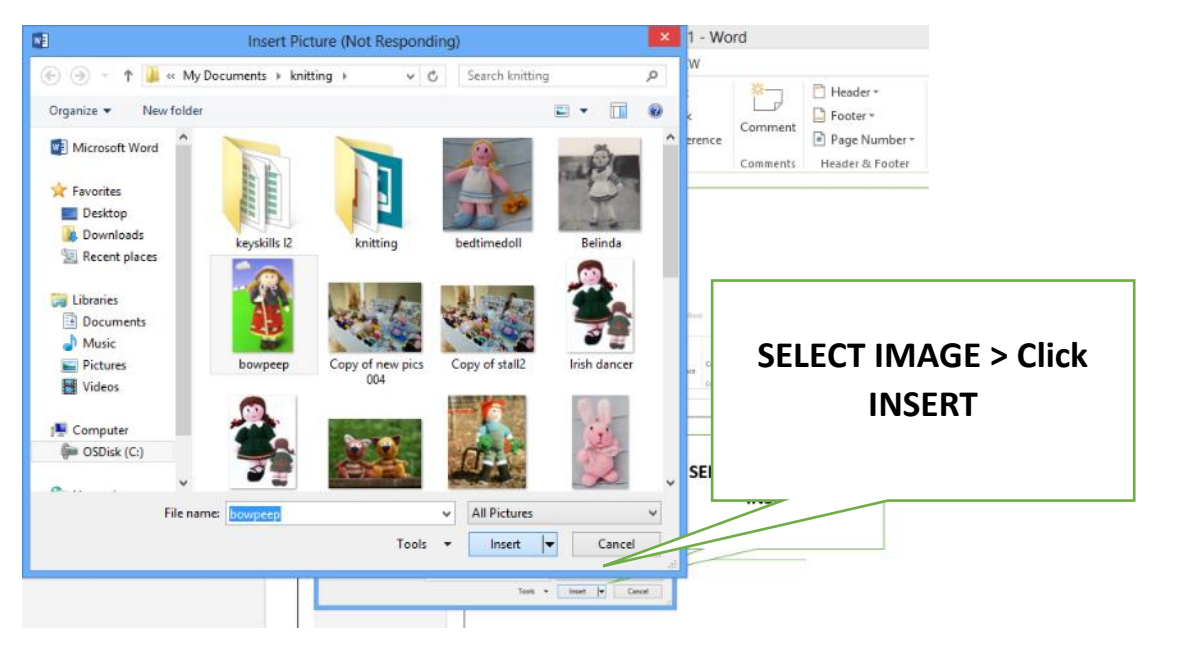

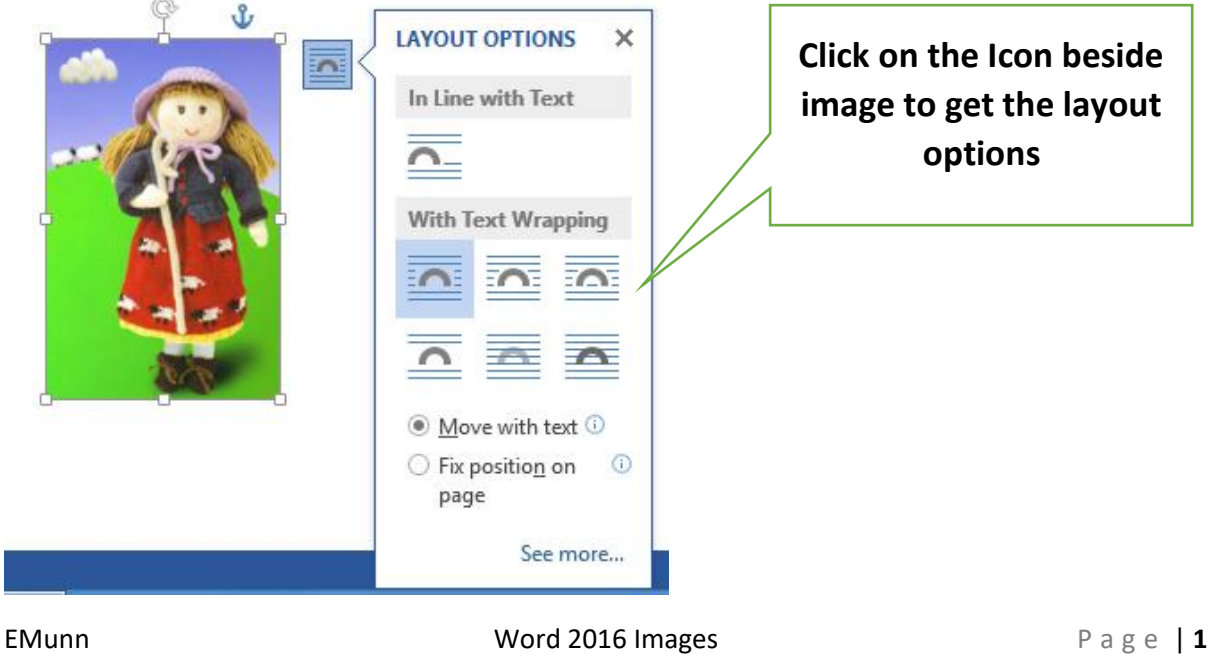

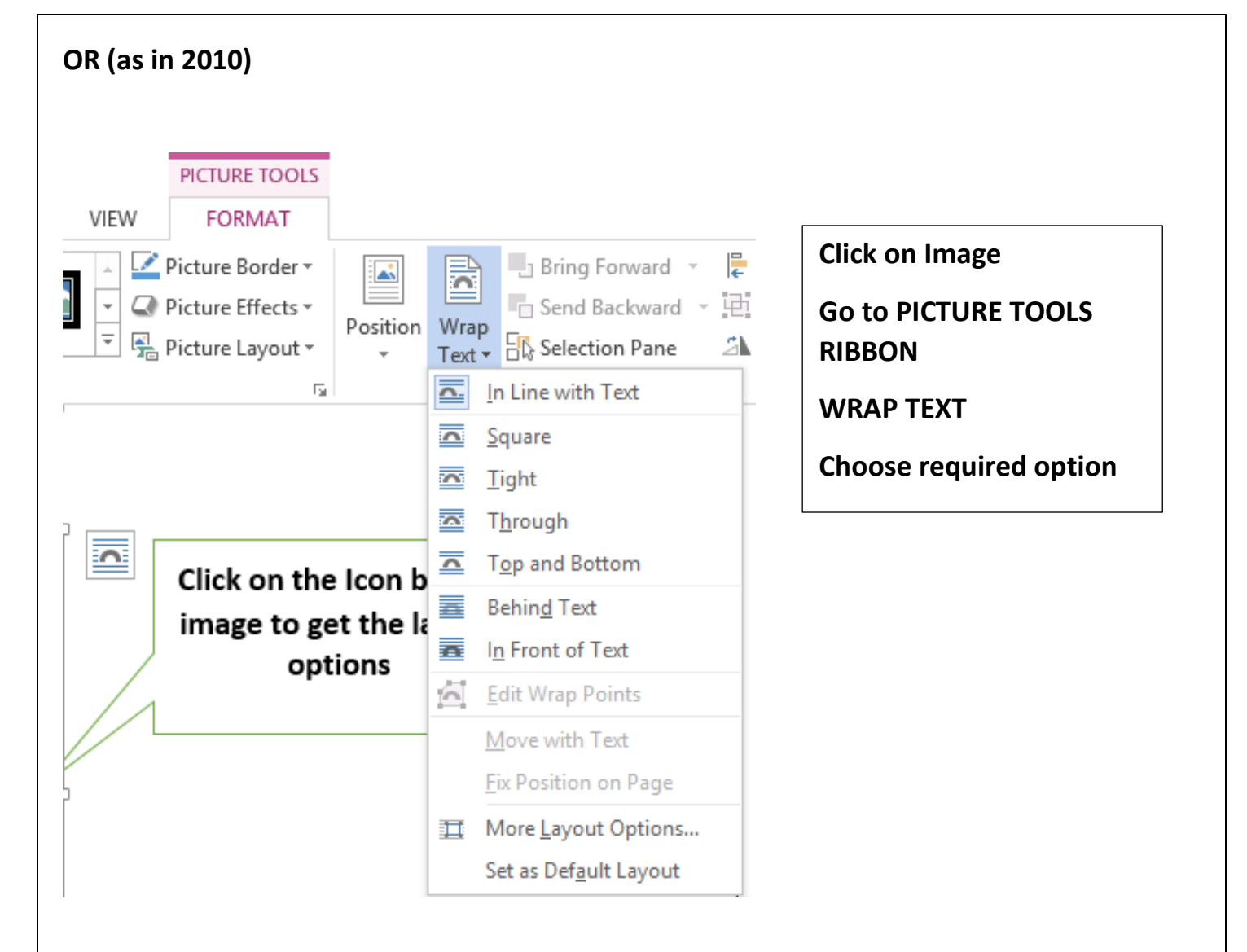

# **INSERTING ONLINE PICTURES (instead of Clip Art 2010)**

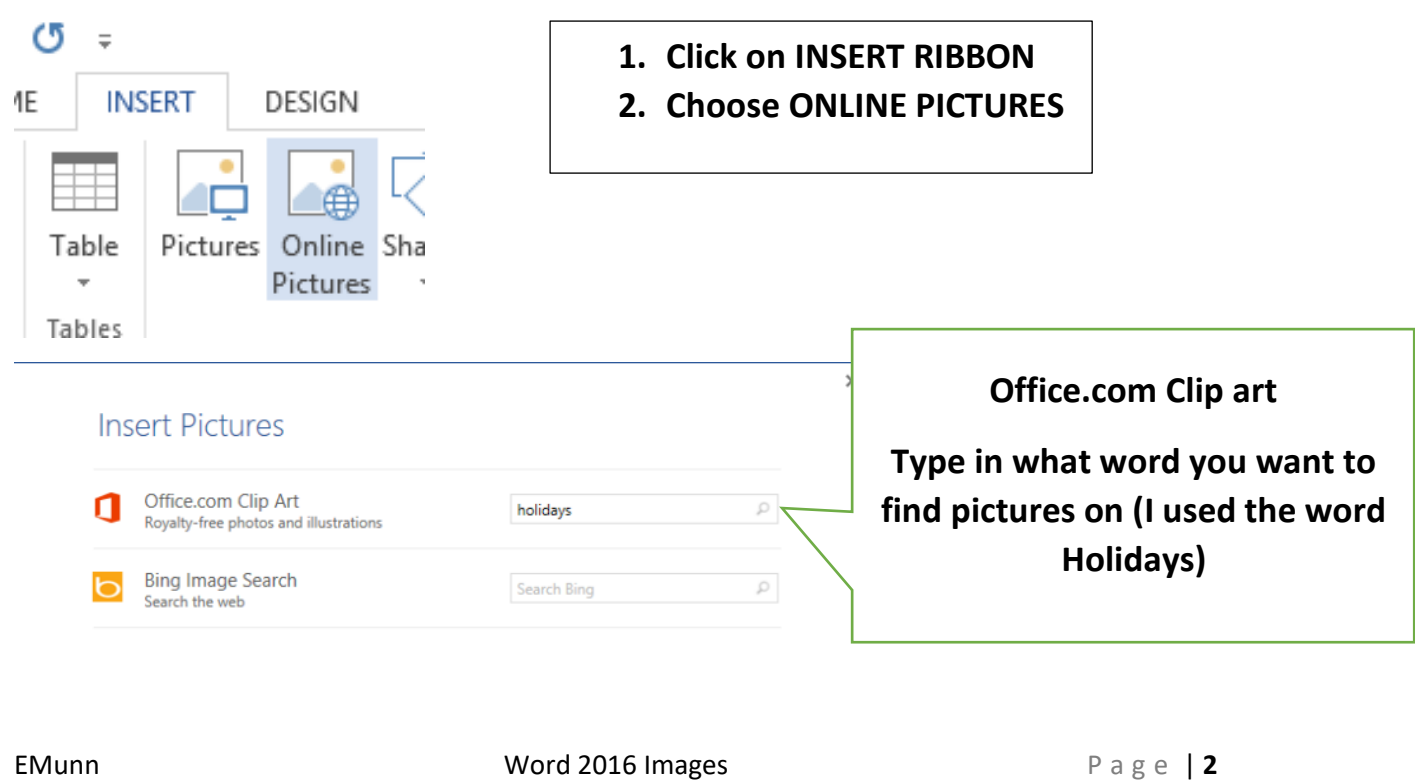

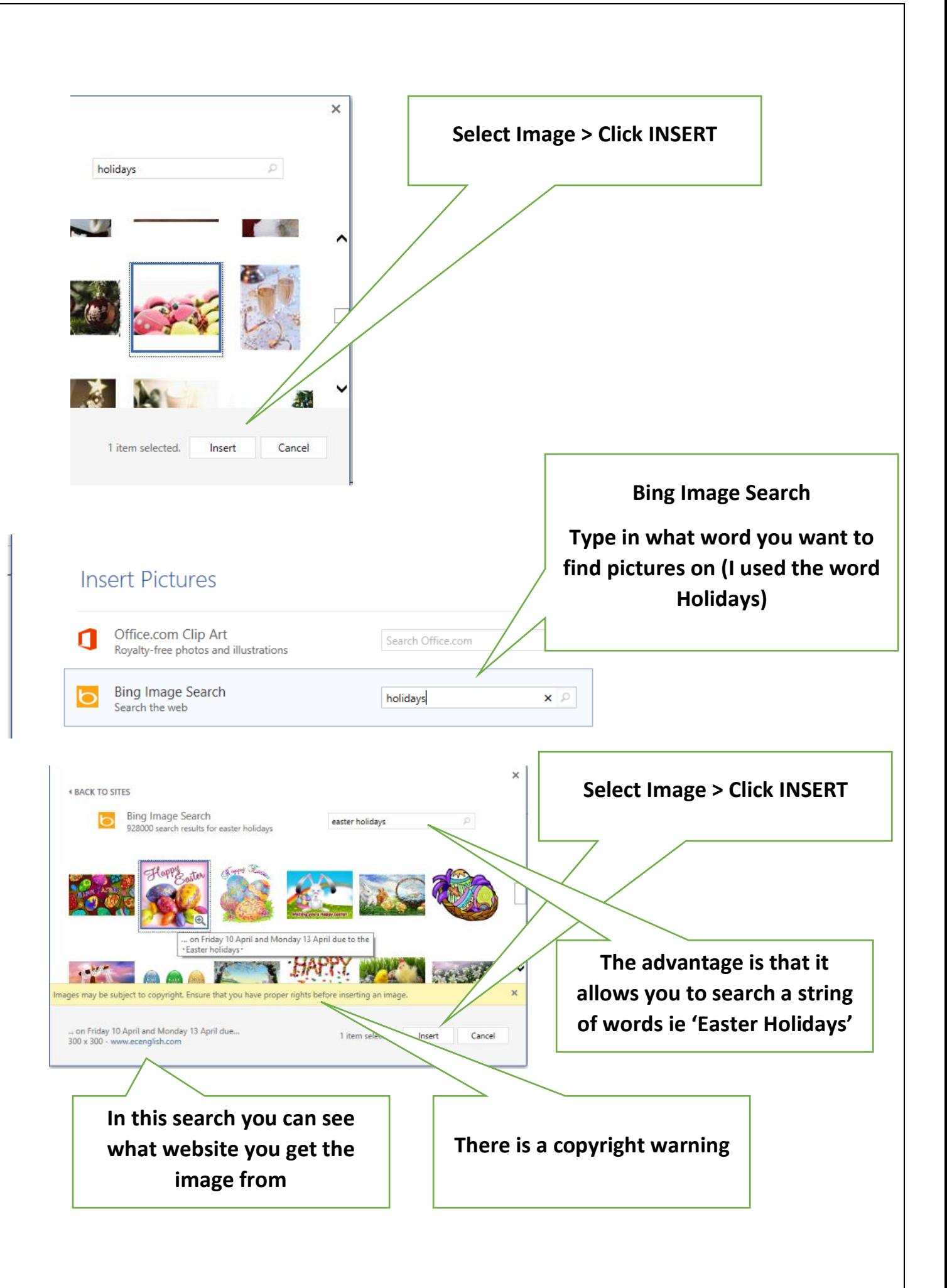

## **Advantage over Word 2010**

## **Search more than one word at a time for better results**

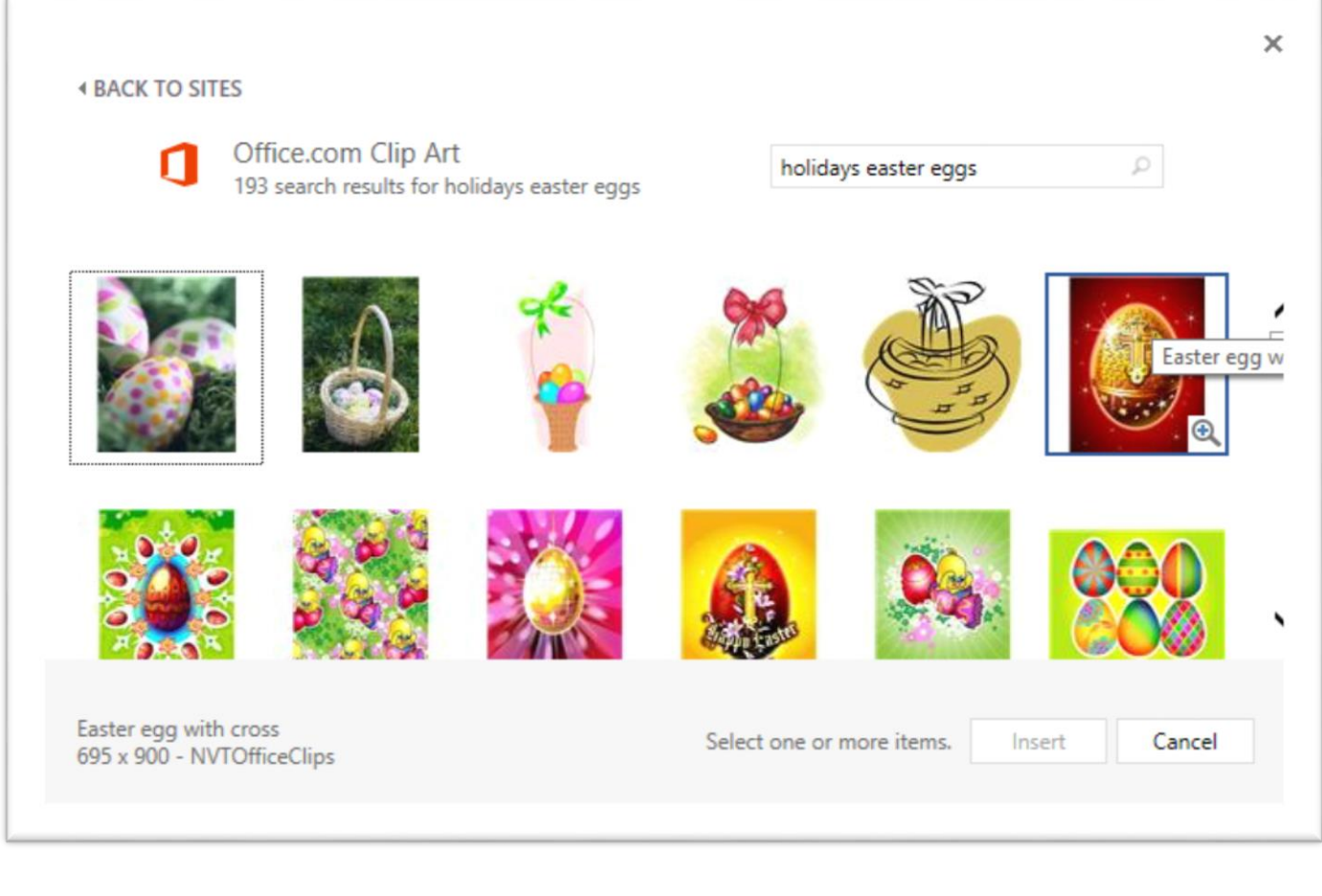

#### **PICTURE LAYOUT SMART ART**

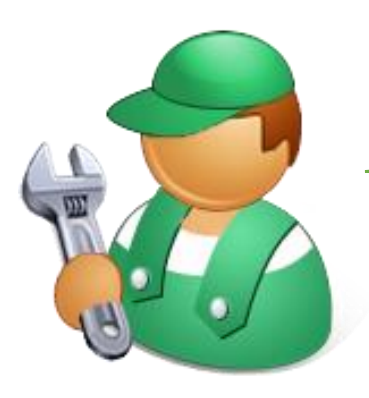

When to call a Professional Plumber

Many plumbing projects are ideal for the do it yourself, especially with all of the tutorials and guides online. Therefore are the calling a professional essional

plumber is the best option. **EVEN some some some seemingly easy projects** and **p**indled by

types of plumbing projects.

a pro. Save yourself some time and transports a professional for the following a professional for the following **WRAP Square**

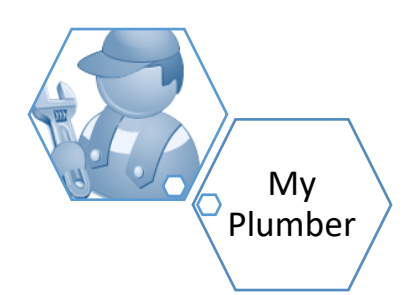

When to call a Professional Plumber

Many plumbing projects are ideal for the do it yourself, especially with all of the tutorials and guides online. There are times, however, when calling a professional plumber is the best option. Even some seemingly easy projects are best handled by a pro. Save yourself some time and trouble by calling a professional for the following types of plumbing projects.

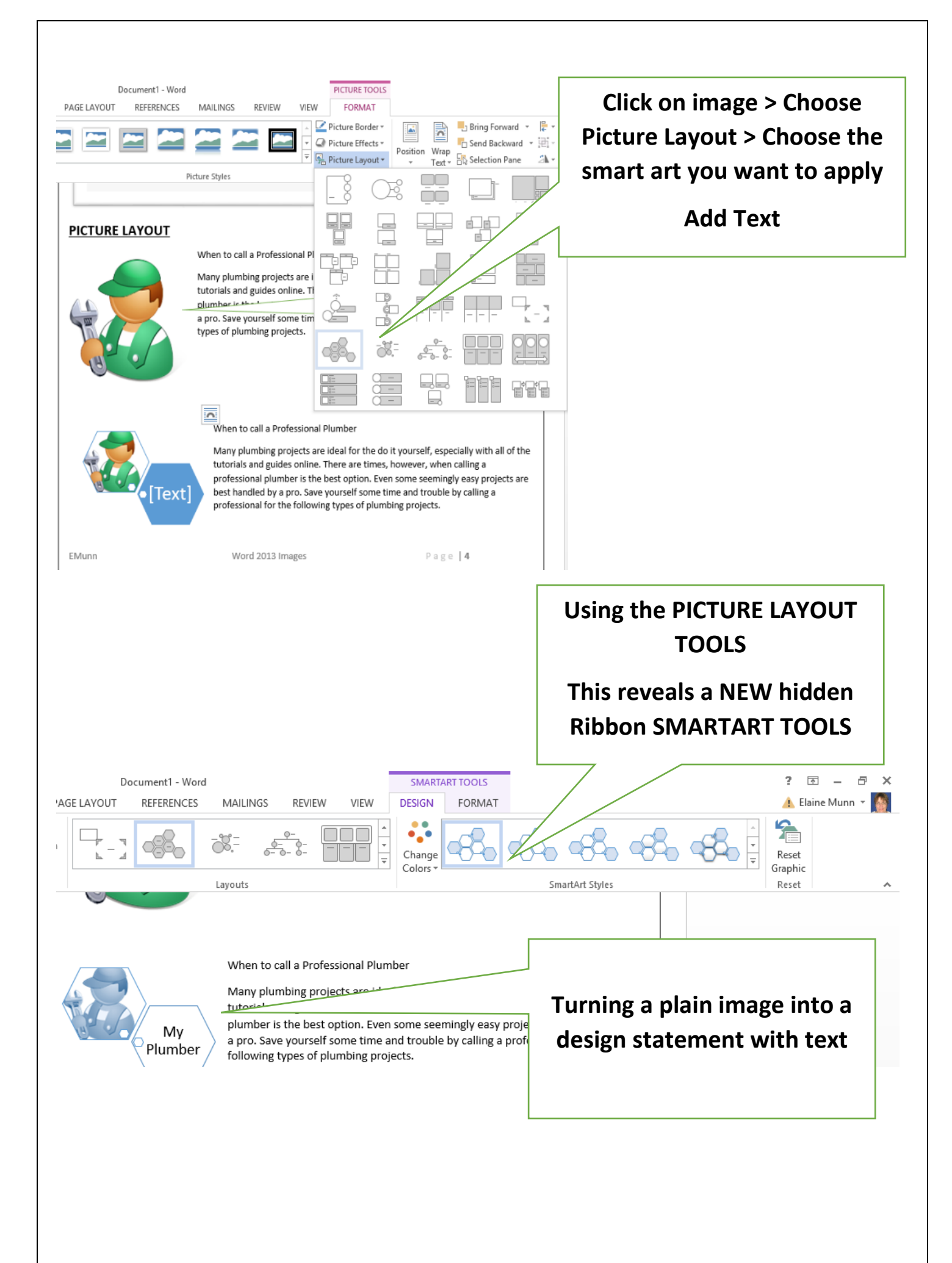